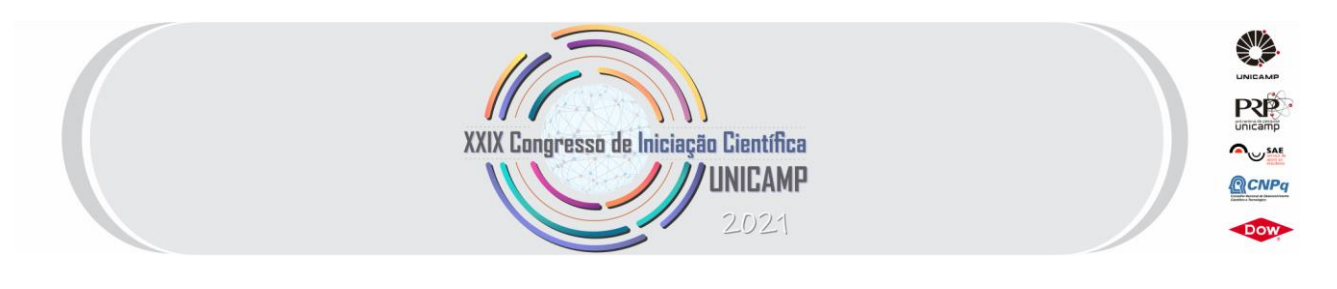

# **DESENVOLVIMENTO DE CÓDIGO PARA SIMULADOR DE FORMULAÇÃO DE SISTEMAS PARA PRODUÇÃO DE EMULSÕES COM HLD CONHECIDO, PARA UMA E DUAS VARIÁVEIS DESCONHECIDAS. CÁLCULO DE PARÂMETROS DE FORMULAÇÃO DE INTERESSE.**

**Palavras-Chave: COALESCÊNCIA, INVERSÃO DE FASES, EMULSÕES**

**Autores:**

**Juliana Mayumi Millani Doi FEQ-Unicamp Prof. Dr. Antonio Carlos Bannwart (orientador) FEM-Unicamp Rodrigo Berini Tamaki FEQ-Unicamp Dr. Carlos Eduardo Perles CEPETRO-Unicamp Dra. Vanessa Cristina Bizotto Guersoni CEPETRO-Unicamp**

## **INTRODUÇÃO:**

O projeto de pesquisa tem como objetivo desenvolver um código em Python para o cálculo de um parâmetro termodinâmico conhecido como HLD (*Hydrophilic/Lipophilic Difference*) para o desenvolvimento de formulação de emulsões para estudos sobre o ponto de inversão de emulsões petróleo/água.

O desenvolvimento de formulações é uma etapa essencial na investigação da influência da composição das fases aquosa e óleo no fenômeno de coalescência de emulsões do tipo água em óleo (A/O) ou óleo em água (O/A), visto que as propriedades das emulsões, como viscosidade, presença de eletrólitos na fase aquosa, entre outros, e fenômenos como a inversão de fases, se alteram com a formulação do sistema. A formação de emulsões durante a produção pode dificultar o bombeamento do petróleo e até causar corrosões nas tubulações. Assim, com esta ferramenta, o estudo das formulações de emulsões é facilitado, já que é possível calcular parâmetros desconhecidos de um sistema químico com base na entrada de alguns parâmetros conhecidos, como o valor de HLD de interesse e pelo menos duas variáveis independentes, sendo o código responsável por calcular uma variável independente ou possíveis combinações de duas variáveis independentes necessárias para que a formulação apresente o valor requisitado de HLD.

Neste trabalho, o código foi escrito para o cálculo de até duas variáveis desconhecidas das equações de HLD, para surfactantes iônicos e não-iônicos, Equações 1 e 2, respectivamente, visando a formulação de sistemas com valores de HLD previamente definidos.

$$
HLD = \ln S - kEACN + Cc + f(A) - c_T(T - T_{ref})
$$
\n<sup>(1)</sup>

$$
HLD = bS - kEACN + Cc + f(A) + c_T(T - T_{ref})
$$
\n(2)

$$
f(A) = a * A \tag{3}
$$

**Onde:** "S" é a salinidade do sistema (g/100 mL de água); "EACN" é o número de carbonos efetivo do alcano; "Cc" é a curva característica do surfactante; "k" e "cT" são constantes relacionadas ao(s) surfactante(s) utilizado(s), "T" é a temperatura do sistema (°C), "Tref" é dado por 25°C e "f(A)" é uma função do álcool, representada pela equação 3, em que "a" é uma constante referente ao álcool presente no sistema e "A" é sua concentração em peso (%). (SALAGER, 2006)

O código do simulador foi desenvolvido na forma de linguagem de texto, será capaz de agilizar o processo de formulação de sistemas de emulsões, além de fornecer respostas mais precisas que o tradicional processo de cálculo por tentativa e erro através de planilhas. Este projeto de pesquisa foi desenvolvido dentro de uma das linhas de Pesquisa do Energy Production Innovation Center (EPIC), uma parceria entre EQUINOR, FAPESP e UNICAMP.

#### **METODOLOGIA:**

Como primeira estratégia, foi considerado o uso da ferramenta *Solver* do Excel para a realização dos cálculos das diferentes variáveis das equações do HLD, já que por meio de um chute inicial, seria possível a obtenção dos resultados. Para o cálculo de uma variável, a ferramenta se mostrou precisa, porém já para duas variáveis, sua convergência foi dificultada, visto que dependendo dos chutes iniciais que eram feitos para o valor da variável, obtinha-se respostas diferentes, não se mostrando uma forma consistente de se realizar os cálculos. Dessa maneira, a utilização da ferramenta *Solver* foi descartada já´nas primeiras estapas.

Com isso, optou-se pelo uso da linguagem de programação em Python, para a construção do código do programa, uma vez que ele possui bibliotecas que facilitam a realização de cálculos e a plotagem de gráficos, como o math e o matplotlib, respectivamente. Vale ressaltar que o gráfico será necessário apenas para a parte do cálculo de duas variáveis, pois será ele que permitirá a visualização dos resultados obtidos.

Ademais, ressalta-se que uma base de dados disponibilizada por Salager (2001) foi utilizada para a montagem de tabelas de consulta para a utilização do usuário, as quais apresentam constantes de diferentes surfactantes e óleos necessários para os cálculos.

#### **RESULTADOS E DISCUSSÃO:**

Tendo em vista a complexidade dos cálculos para duas variáveis, inicialmente o código foi desenvolvido para o cálculo de apenas uma variável. Sua construção se baseia nos vários comandos que o

Python possui, sendo os principais utilizados os comandos condicionais (*if, elif, else*), os de repetição (*while, for*) e os de funções (*def*). Um exemplo disso pode ser visualizado na figura 1, em que a função "alcool()" é responsável por definir o valor da função de álcool f(A), caso a variável a ser calculada seja diferente da concentração de álcool no sistema (A), ou definir o valor da constante do álcool (a), caso se queira calcular sua concentração.

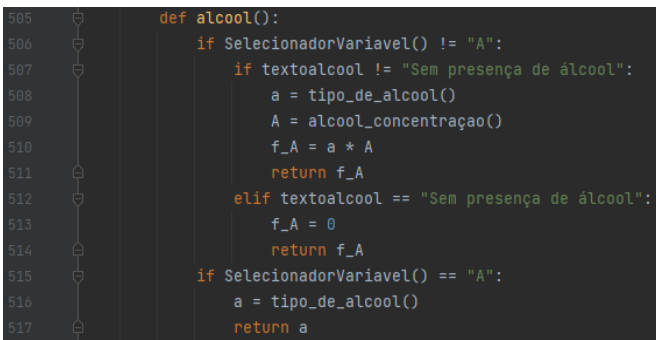

*Figura 1: Exemplificação de alguns comandos utilizados no desenvolvimento do código.*

A partir disso, ao se rodar o código, automaticamente as tabelas de consultas com constantes de diversos tipos de surfactantes e de valores de número de carbono efetivo (EACN) em óleos de surfactantes poderão ser visualizadas, como é mostrado nas figuras 2 e 3, respectivamente, já que foram incluídas a ele com o comando *print*, responsável por exibir as mensagens na tela.

| Surfactante                         | siqma   | k    | Сt      |
|-------------------------------------|---------|------|---------|
| iso-C9 Benzeno Sulfonato de Sódio:  | $-1.6$  | 0.16 | $-0.01$ |
| iso-C12 Benzeno Sulfonato de Sódio: | $-0.6$  | 0.16 | $-0.01$ |
| iso-C12 o-xilenosulfonato de Sódio: | 0.5     | 0.16 | $-0.01$ |
| iso-C12 p-benzoato de sódio:        | 0.6     | 0.16 | $-0.01$ |
| C12 carboxilato de sódio:           | $-2.4$  | 0.1  | $-0.01$ |
| C12 Sulfato de Sódio:               | -3.0    | 0.1  | $-0.01$ |
| C12 amônio, cloreto (ph3):          | $-0.8$  | 0.17 | $-0.02$ |
| C12 trimetilamônio, cloreto:        | $-3.6$  | 0.19 | $-0.02$ |
| C16 trimetilamônio, cloreto:        | $-1.7$  | 0.19 | $-0.02$ |
| iso-C8 fenoletoxilado:              | $6.2 -$ | 0.15 | 0.06    |
| iso-C9 fenoletoxilado:              | $6.5 -$ | 0.15 | 0.06    |
| iso-C12 fenoletoxilado:             | $7.3 -$ | 0.15 | 0.06    |
| iso-C18 fenoletoxilado:             | $9.5 -$ | 0.15 | 0.06    |
| C10 alcool etoxilado:               | $5.3 -$ | 0.15 |         |
| C12 alcool etoxilado:               | 5.9     | 0.15 |         |
| iso-C13 alcool etoxilado:           | $4.3 -$ | 0.15 | 0.06    |
| C14 alcool etoxilado:               | $6.6 -$ | 0.15 |         |

*Figura 2: Tabela de surfactantes e suas respectivas constantes.*

| Oleo                         | <b>EACN</b>    |
|------------------------------|----------------|
| Óleo de parafina:            | 20 à 25        |
| Óleo de soja:                | 18             |
| Triglicerídeo C8-C10:        | 15             |
| Diglicerídeo C10-C12:        | 9              |
| Alcano linear de n carbonos: | $\mathbf{r}$   |
| Querosene:                   | 9 à 11         |
| Limonene:                    | 9              |
| Pinene:                      | 7.500000       |
| Etil oleato:                 | 6.500000       |
| Cicloexano:                  | 3.500000       |
| Tetracloroetileno:           | $\overline{3}$ |
| p-Xileno:                    | $\overline{2}$ |
| Tolueno:                     | $\mathbf{1}$   |
| Benzeno:                     | $\theta$       |
| Tetraclorometano:            | $\theta$       |
| 1,1,1-Tricloroetano:         | $-2$           |
| Tricloroetileno:             | $-4$           |
| 1,2-Diclorobenzeno:          | $-5$           |
| 1,2-Dicloroetano:            | $-12$          |
| Diclorometano:               | $-14$          |
| Clorofórmio:                 | $-14$          |
| 1,1,2,2-Tetracloroetano:     | $-22$          |
|                              |                |

*Figura 3: Tabela de óleos e seus respectivos valores de EACN.*

Ademais, junto às tabelas haverá uma mensagem para a seleção da variável a ser calculada, como é vista a partir da figura 4. Com isso, deve-se incluir o *input* com a variável desejada, e com isso, mais mensagens surgirão, como o tipo de surfactante, para se definir a equação a ser utilizada no cálculo, o valor de HLD requerido para a formulação, o sal presente na formulação, a presença (ou não) de álcool e de misturas de óleos e surfactantes, de forma a se adicionar ao programa informações sobre a formulação requerida, possibilitando a realização do cálculo. Assim, pode ser observado nas figuras abaixo, um exemplo feito para o cálculo da temperatura, em que na formulação considerada o tipo de surfactante utilizado é um etoxilato, o sal é dado pelo NaCl, há uma mistura de óleos e surfactantes no sistema, além da presença de álcool. É importante destacar que quando se há misturas de óleos e/ou de surfactantes e as variáveis a serem

|                                                                     | Há uma mistura de óleos no sistema?                                |
|---------------------------------------------------------------------|--------------------------------------------------------------------|
|                                                                     | $1 - \sin$                                                         |
|                                                                     | $2 - Não$                                                          |
|                                                                     | Escolha:                                                           |
|                                                                     | Informe o valor do EACN1 da mistura: 12                            |
| Digite uma única variável da lista a seguir para ser encontrada:    | Informe a fração molar x1 da mistura: 0.5                          |
| s.                                                                  | Informe o valor do EACN2 da mistura: 18                            |
| <b>EACN</b>                                                         | Informe a fração molar x2 da mistura: 0.5                          |
| <b>Cc</b>                                                           |                                                                    |
| $\overline{A}$                                                      | Há uma mistura de surfactantes no sistema?                         |
|                                                                     | $1 - \sin$                                                         |
|                                                                     | $2 - Não$                                                          |
| Escolha:                                                            | Escolha:                                                           |
| Informe o tipo de surfactante: iônico, etoxilato ou APGs: etoxilato | Informe o valor do Cc1 do primeiro surfactante:<br>$-1.6$          |
| Informe o valor de HLD a ser atingido, HLD: (                       | Informe a massa molar "MW1" do primeiro surfactante ( $q/mol$ ): 1 |
|                                                                     | Informe a fração molar x1 do primeiro surfactante : 0.5            |
| Escolha o sal utilizado no sistema                                  | Informe o valor do Cc2 do segundo surfactante: $-0.6$              |
| NaCl                                                                | Informe a massa molar "MW2" do segundo surfactante (q/mol):        |
| $2$   CaCl2                                                         | Informe a fração molar x2 do segundo surfactante : 0.5             |
| 3   KCl                                                             |                                                                    |
| 4   Sem presença de sal                                             | Há álcool no sistema?                                              |
| Escolha: 1                                                          | $1 - \sin$                                                         |
|                                                                     | $2 - N$ ão                                                         |
| Informe o valor da salinidade, S $(q/100 \text{ mL})$ : 20          | Escolha:                                                           |

*Figuras 4 e 5: Execução do código para 1 variável.*

encontradas não são nem o EACN do óleo e nem a curva característica (Cc) do surfactante, o código precisará ser informado sobre valores de suas respectivas frações molares e massas molares (no caso de surfactantes), como também é mostrado nas figuras.

Posteriormente, o código para o cálculo de duas variáveis foi desenvolvido baseando-se no código de uma variável. Dessa maneira, tem-se como a principal diferença entre os dois sendo que para o cálculo da combinação de duas variáveis, foi necessária a criação de laços de repetição, a partir dos comandos *for* e *while*, para que por meio de uma limitação de valores para a variável 1, a cada passo, ou seja, acréscimo de

valor ao limite mínimo, fossem calculados os respectivos valores resultantes para a variável 2, até com que se alcançasse o limite máximo da primeira variável, calculando-se uma última combinação. Vale ressaltar que cada combinação calculada é guardada em forma de listas, as quais são utilizadas para a plotagem dos resultados na forma de gráfico para a visualização do usuário. Um exemplo para essa parte comentada pode ser visualizado por meio da figura 6.

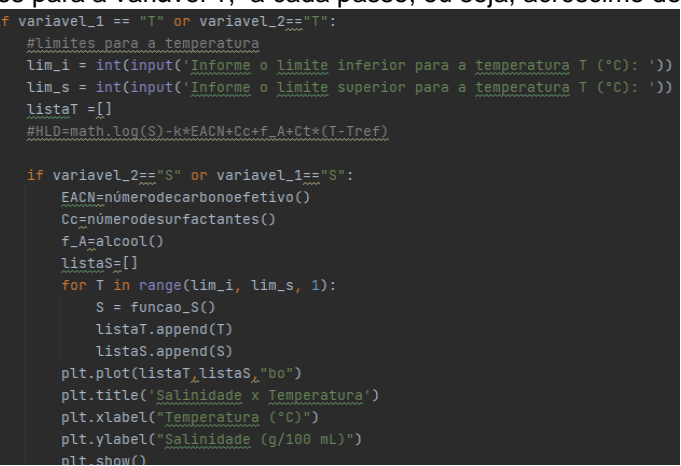

*Figura 6: Exemplo das limitações feitas com a utilização de laços e listas e plotagem de gráficos.*

Dessa forma, caso fosse desejado calcular além da temperatura, mas também a salinidade, para determinados *inputs*, obteríamos um gráfico, como mostra a figura 7, com todas as possíveis combinações de resultados, que foram limitados entre valores mínimos e máximos de temperatura.

Essa limitação mencionada foi feita priorizando as variáveis que menos influenciavam nos resultados. Ou seja, por exemplo, para a combinação de temperatura e salinidade, foi decidido se limitar a temperatura, pois pequenas variações de salinidade causam altos impactos na formulação, porém, a salinidade em detrimento com a curva característica do surfactante, a salinidade é a variável plausível de ser limitada, já que o sistema pode ter mais de um surfactante, tornando seu cálculo mais extenso. Dessa maneira, as variáveis

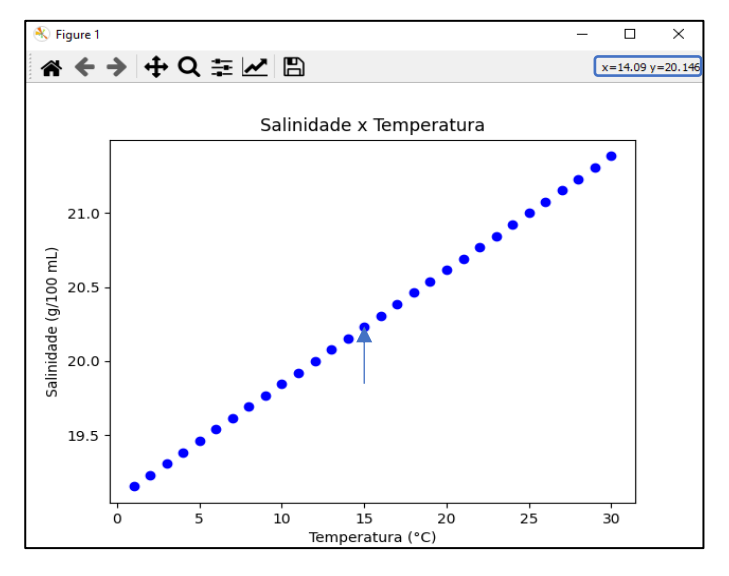

*temperatura e salinidade apresentados através de um gráfico.*

priorizadas para serem limitadas seguiram a seguinte ordem: temperatura > salinidade > concentração de álcool > EACN.

Optou-se pela apresentação da relação entre as variáveis na forma gráfica em detrimento da apresentação em tabela devido à facilidade de visualização dos resultados, bastando apenas posicionar a seta do *mouse* em cima dos pontos que as coordenadas (x,y) são fornecidas na direita superior do menu, com possibilidade ampliação dos pontos do gráfico.

Por fim, o programa desenvolvido foi Figura 7: Resultados do cálculo para as variáveis de<br>Figura 7: Resultados aprosentados através de um convertido para um arquivo executável, o que

dispensa a instalação do Python e de suas respectivas bibliotecas necessárias para o funcionamento do código nos computadores dos usuários.

### **CONCLUSÕES:**

Tendo-se em vista as considerações feitas, o programa cumpriu com seus objetivos, de modo a facilitar os cálculos das variáveis das equações de HLD, que antes eram feitas na base da tentativa e erros através de planilhas, de modo a auxiliar no desenvolvimento e no estudo de formulações com parâmetro HLD determinado. Destaca-se a possibilidade de melhorias no programa como a obtenção das funções dos pontos obtidos graficamente, como, por exemplo, por meio de regressões lineares, e a opção de se adicionar novas constantes de surfactantes e valores de EACN nas tabelas. Por conta da pandemia do Covid-19, o tema inicial de projeto foi alterado e por conta disso, o desenvolvimento do programa foi feito em um tempo reduzido. Apesar disso, os objetivos foram cumpridos.

#### **BIBLIOGRAFIA**

ABBOT, S. **Surfactant Science: Principles and Practice**. 2015, p. 13 – 67.

ANDREOLLI, I. **Introdução à Elevação e Escoamento Monofásico e Multifásico de Petróleo**. Rio de Janeiro, 1st Editio ed. [s.l.] Editora Interciência, 2016.

SALAGER, JEAN-LOUIS & ANTÓN, R.E. & ANDÉREZ, J.M. & AUBRY, JEAN-MARIE. **Formulation des microémulsions par la méthode HLD**. Techniques de l'Ingénieur. 1-20. 2001

SALAGER, J. L. **Emulsion Phase Inversion Phenomena**. In: SJÖBLOM, J. Emulsion and Emulsion Stability. 2nd ed. Boca Raton: CRC Press, 2006.

SALAGER, JL.; FORGIARINI, A.M.; BULLON, J. "**How to Attain Ultralow Interfacial Tension and Three-Phase Behavior with Surfactant Formulation for Enhanced Oil Recovery: A Review. Part 1. Optimum Formulation for Simple Surfactant–Oil–Water Ternary Systems**", J. Surfact. Deterg. 2013 (16), p. 449-472.